# **TITLE OF THE PAPER**

N. Dima & M. Georgescu *Affiliation, City, Country*

Z. Seprödi *Affiliation, City, Country*

1GENERAL INSTRUCTIONS ABSTRACT: Authors of papers to proceedings have to type these in a form suitable for publishing. In order to ensure uniform style throughout the volume, all the papers have to be prepared strictly according to the instructions set below. For the convenience of the authors template files for MS Word 6.0 (and higher) are provided. Do not exceed 150 words.

#### *1.1Type area*

The text should be typed on B5(JIS) size paper with a typing area of  $182 \times 257$  mm (7.165"  $\times$ 10.118"). Margins: top  $-20$  mm (0.79"), bottom  $-15$  mm (0.59"), left - 20 mm (0.79"), right  $-15$ mm (0.59"). For correct settings of margins please use the Page Setup dialog box (File menu). Maximum paper length is 10 (ten) pages. The paper will be submitted by e-mail (or electronic support).

### *1.2Type font, type size and spacing*

Use Times New Roman 10 point size. Use roman type except for the headings (Heading tags), parameters in mathematics (not for log, sin, cos, ln, max., d (in d*x*), etc), Latin names and the titles of journals and books which should all be in italics. Do not bold, except to denote vectors in mathematics. Do not underline any text. Use the small font (8 points on 9 points) for tables (Table tags), figure captions (Figure caption tag) and the references (Reference text tag).

#### 2GETTING NAME OF THE PAPER

#### *2.1Preparing the paper*

Name your file as follows: the last name of the first author (e.g. this paper: dima.doc).

#### 3LAYOUT OF TEXT

#### *3.1Text and indenting*

All text should be typed in Times New Roman, 10 pt on single line spacing except for the paper title (18 pt on 20 pt), author(s) (12 pt on 16 pt), and the small text in tables, captions and references (10 pt on 11 pt). For correct settings of line spacing, please use the Paragraph dialog box (Format menu).Do not add any space between lines or paragraphs.

#### *3.2Equations*

Use the equation editor of the selected word processing program. Equations are not indented (Formula tag). Number equations consecutively and place the number with the tab key at the start of the line, between parentheses. Refer to equations by these numbers. See for example Equation 1 below:

(1) 
$$
\sigma_{\text{D}} = 0.85 \left( \frac{f_{\text{cte}}}{c} \cdot \frac{\alpha - \alpha_0}{1 - \alpha_0} \right)^{\frac{3}{2}}
$$

where  $\sigma_{D}$  - uniaxial compressive strength;  $f_{\text{cte}}$  - uniaxial tensile strength after complete hydration; c constant;  $\alpha$  – degree of hydration;  $\alpha_0$  – cement constant (app. 0.15).

## *3.3Tables*

Locate tables close to the first reference to them in the text and number them consecutively. Indicate units in the line immediately below the heading. Explanations should be given at the foot of the table, not within the table itself. For simple tables use the table option. See for example Table 1.

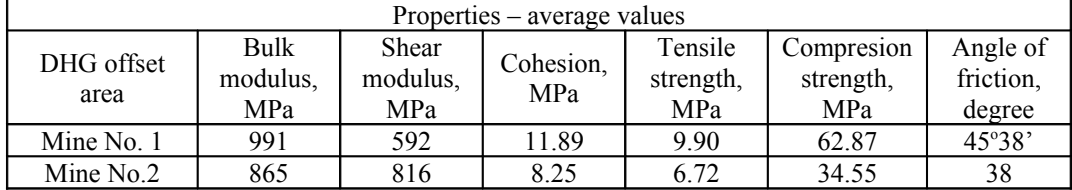

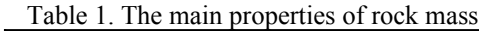

## *3.4Metric units*

Metric units should be in accordance with the International measurement System IS.

#### *3.5Figure captions and photographs*

Always use the Figure caption style tag (10 points size). Place the caption underneath the figure (see Figure 1). Type as follows: 'Figure 1. …..' Leave about one line of space between the figure caption and the text of the paper. Keep figures as simple as possible. Please avoid excessive notes and designations.

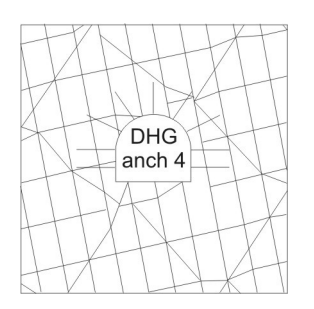

*Figure 1. Geometry of the numerical model*

Photographs should be black and white or color, with good contrast. Photographic reproductions cut from books or journals, photocopies of photographs and screened photographs are unacceptable. The proceedings will be printed full color.

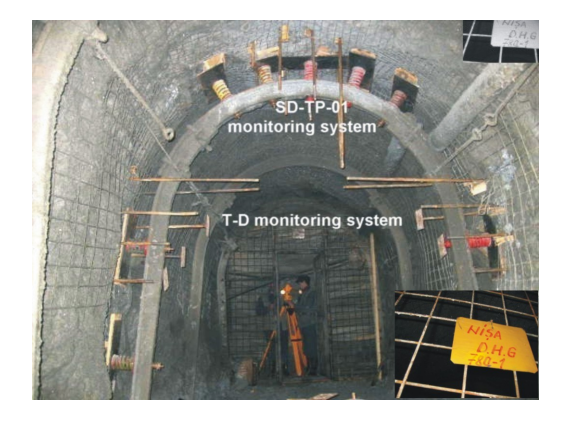

*Figure 2. DHG monitoring offset , Suceava* 

#### *3.6References*

In the text, place the authors' last names, without initials and the date of publication in parentheses (ex. Deák, 1997). At the end of the paper, list all references in alphabetical order underneath the heading REFERENCES. The references should be typed in 9 pt on 10 pt. If several works by the same author are cited, entries should be chronological:

#### Examples

- Deák, Gy., et al. 1997. Numerical simulation of the surface stability for an enclosed field of well using DKRControl method. In *ComputING – Journal of the Society of Computer Aided Engineering*, no. 7: 15- 18, Bucharest.
- Deák, Gy., et al. 2004. Mining reinforcement viability determination *in situ* in strong tectonized rock mass using DKRControl method. In *Numerical modeling of discrete materials in geomechanical engineering, civil engineering & earth sciences, Edited by: Heinz Konietzky* - Proceedings of the First International UDEC/3DEC Symposium: 219-225, 29 September - 1 October Bochum, Germany.

*Please note that only papers submitted according to the typing requirements will be published in the Proceedings.*

*The authors will be presented in the proceedings. Please send a photo and a description in brief. For all authors description will be allocated 1 page per paper (Authors profile.doc).*